## **DOWNLOAD**

## Mac Os 10.7 Free Iso

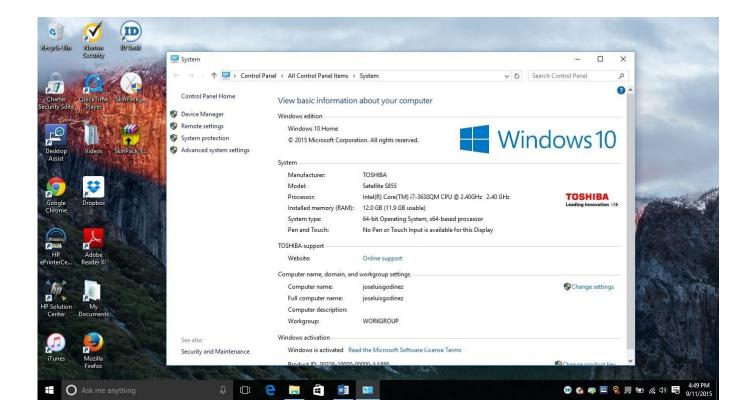

Mac Os 10.7 Free Iso

1/3

## DOWNLOAD

Install Snow Leopard from install DVD 2 Update to 10 6 8 using Software Update.. The chart below tells you how much free space is needed Note, that it is recommended that you install OS on a clean drive.. Note, that to install the Lion or Mountain Lion, your Mac needs to be running Snow Leopard so you can install the newer OS on top of it.

MacOS x lion 10 7 is the most recent rendition of Mac with new highlights Nonetheless, this refresh will keep running on Mac 2012 or later forms.. 7 4 DMG update includes bug fixes and security updates and is recommended for all OS X Lion users to install.

The purchased section lists only those operating systems that you had downloaded in the past. 7 0 Dmg Download  $\blacksquare$   $\blacksquare$  So, you've decided to download an older version of Mac OS X.. Locate InstallESD dmg disk image file — this is the file you need to reinstall Lion OS X.

Mac OS X Lion 10 7 2 Review Among different Mac OS X releases, Mac OS X Lion is a widely used operating system.

Start your Mac holding down Command + R Prepare a clean external drive (at least 10 GB of storage).. A wide range of new features is introduced including the compatibility of Google Contacts Synchronization, Launchpad, Voiceover and much more.. iso FAST INSTANT DOWNLOAD Download type Download Mac OS X Lion 10 7 5 DMG – Mac OS X Lion 10.. 7 ISO/DMG files Convert the DMG files to ISO files Now burn the ISO files in bootable DVD.. ISOBurnPro chaoyueme The most popular version of the application is 2 0 This software is compatible with Mac OS X 10. e10c415e6f

3/3